# Open Source PaaS Cloud

Adam Miller OpenShift Online Release Engineer

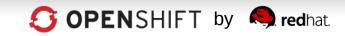

## **Cloud Service Models**

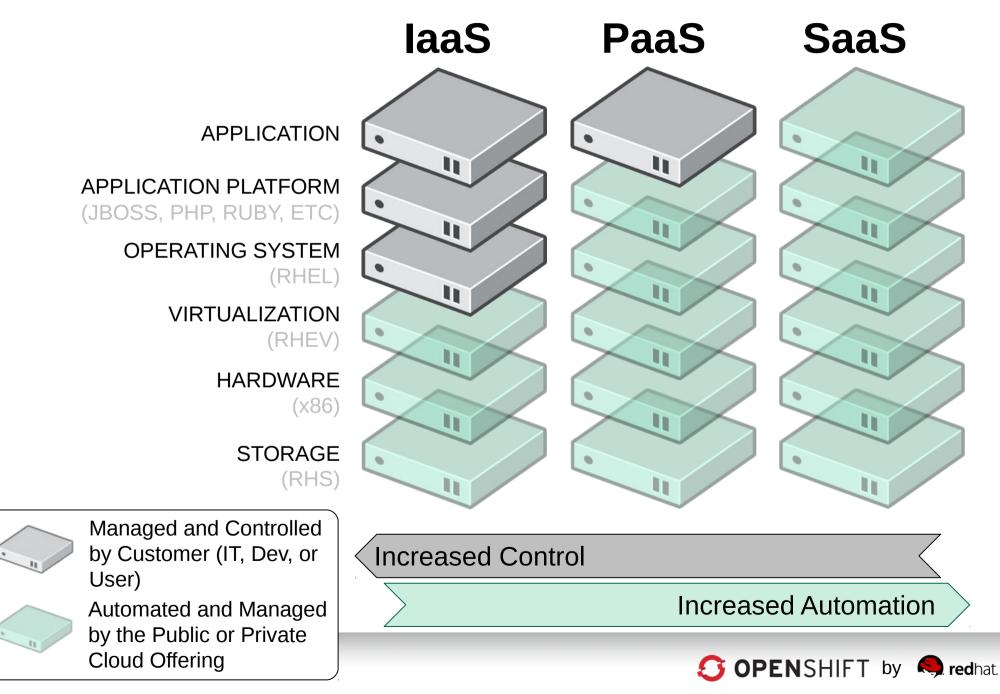

## **PaaS = Platform as a Service**

#### **A Cloud Application Platform**

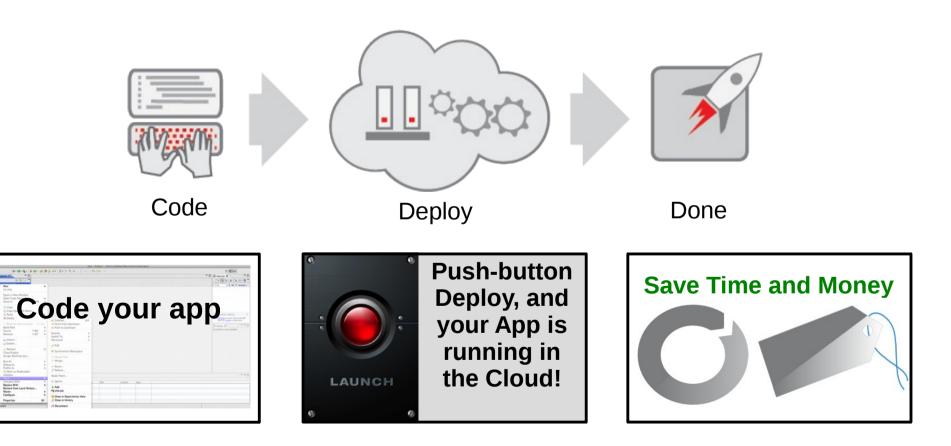

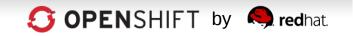

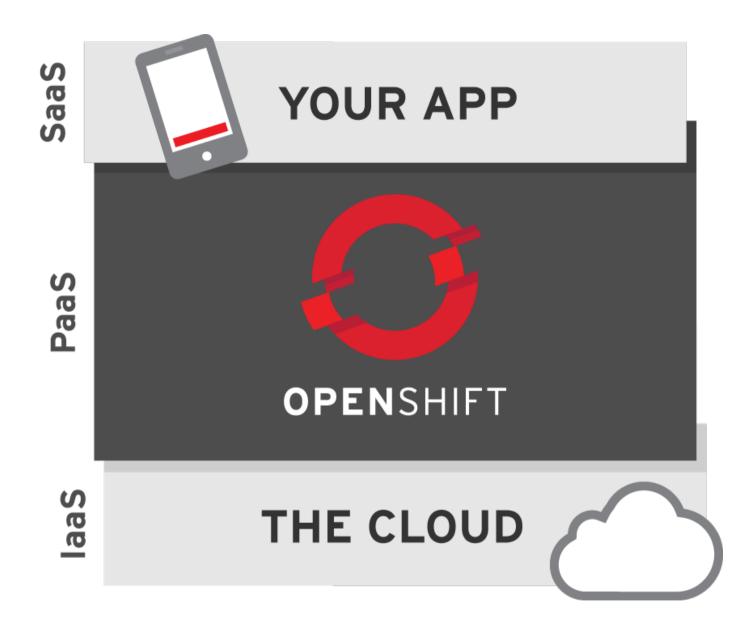

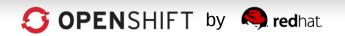

## Streamlining App Dev with PaaS

#### Craftwork

#### Physical

#### How to Build an App:

- 1. Have Idea
- 2. Get Budget
- 3. Submit hardware acquisition request
- 4. Wait
- 5. Get Hardware
- 6. Rack and Stack Hardware
- 7. Install Operating System
- 8. Install Operating System Patches/Fix-Packs
- 9. Create user Accounts
- 10. Deploy framework/appserver
- 11. Deploy testing tools
- 12. Test testing tools
- 13. Code
- 14. Configure Prod servers (and buy them if needed)
- 15. Push to Prod
- 16. Launch
- 17. Order more servers to meet demand
- 18. Wait...
- 19. Deploy new servers
- 20. Etc.

#### Virtualized

#### How to Build an App:

- 1. Have Idea
- Get Budget
   Submit VM
  - Submit VM Request request
- 4. Wait
- 5. Deploy framework/appserver
- 6. Deploy testing tools
- 7. Test testing tools
- 8. Code
- 9. Configure Prod VMs
- 10. Push to Prod
- 11. Launch
- 12. Request More Prod VMs to meet demand
- 13. Wait
- 14. Deploy app to new VMs
- 15. Etc.

#### **Assembly Line**

#### With PaaS

How to Build an App:

- 1. Have Idea
- 2. Get Budget
- 3. Code
- 4. Test
- 5. Launch
- 6. Automatically Scale

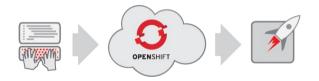

"The use of Platform-as-a-Service technologies will enable IT organizations to become more agile and more responsive to the business needs." –Gartner\*

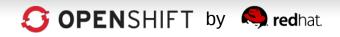

# **Accelerate IT Service Delivery**

PaaS leverages automation technologies and a cloud architecture...

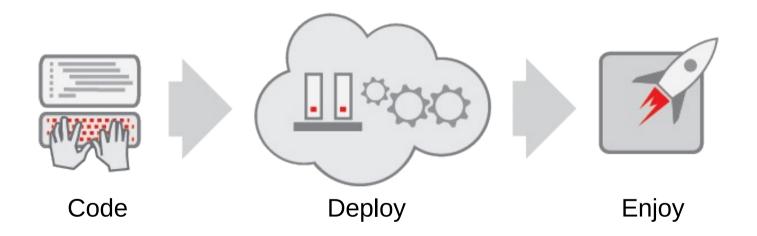

...to drive Velocity, Efficiency, and Scalability in IT

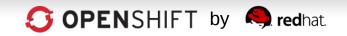

# OpenShift is PaaS by Red Hat

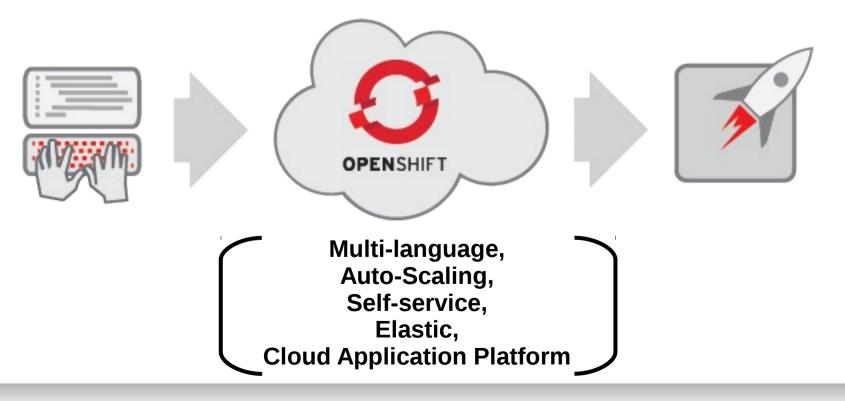

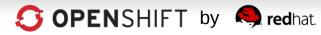

## How Can I Consume OpenShift?

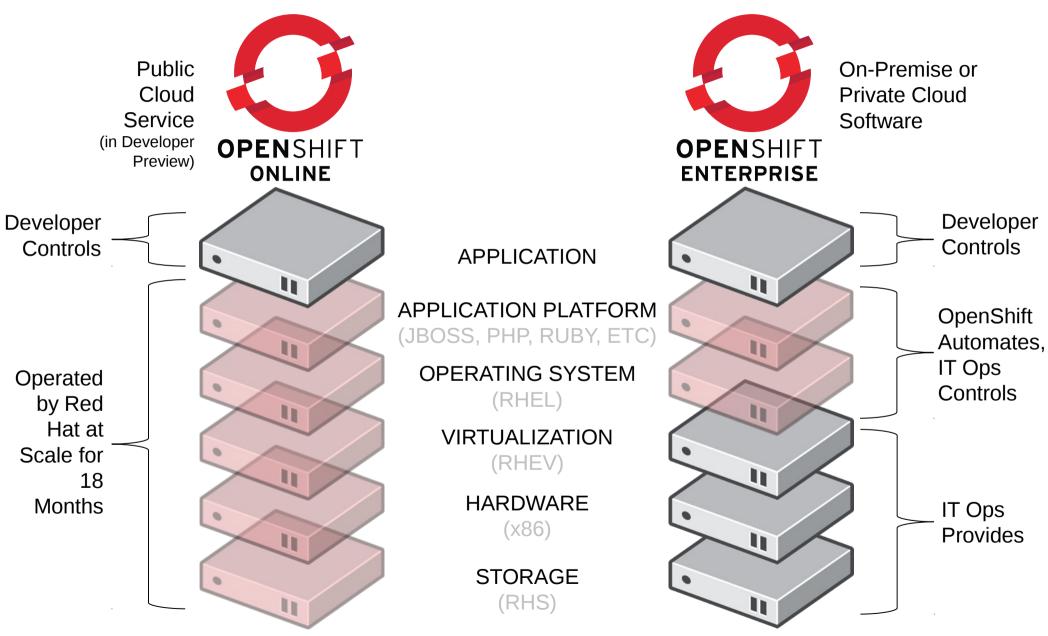

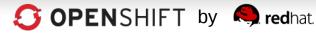

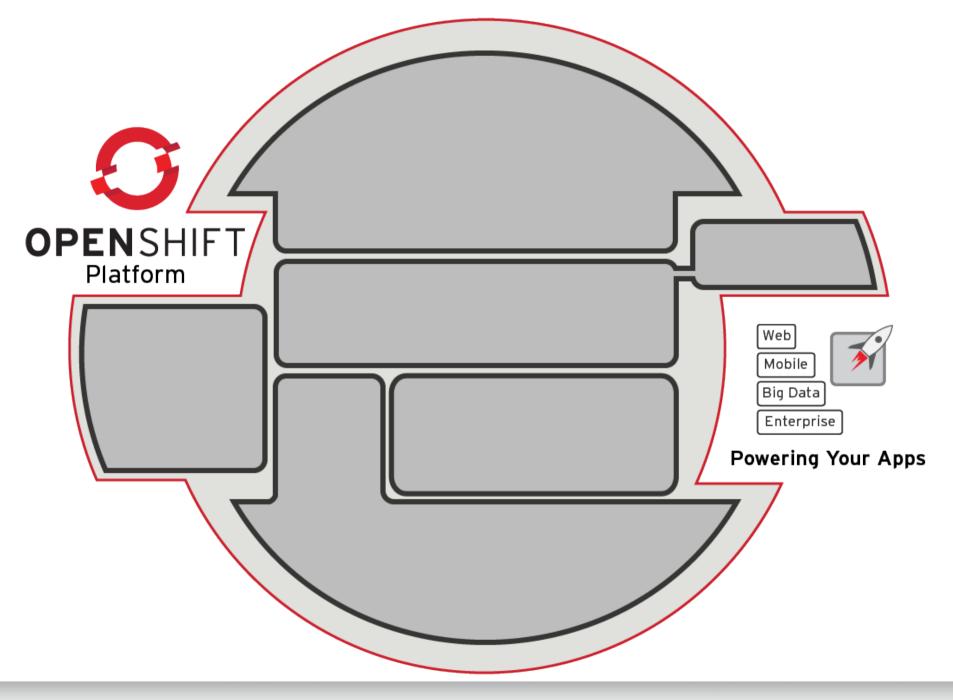

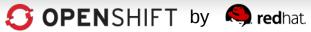

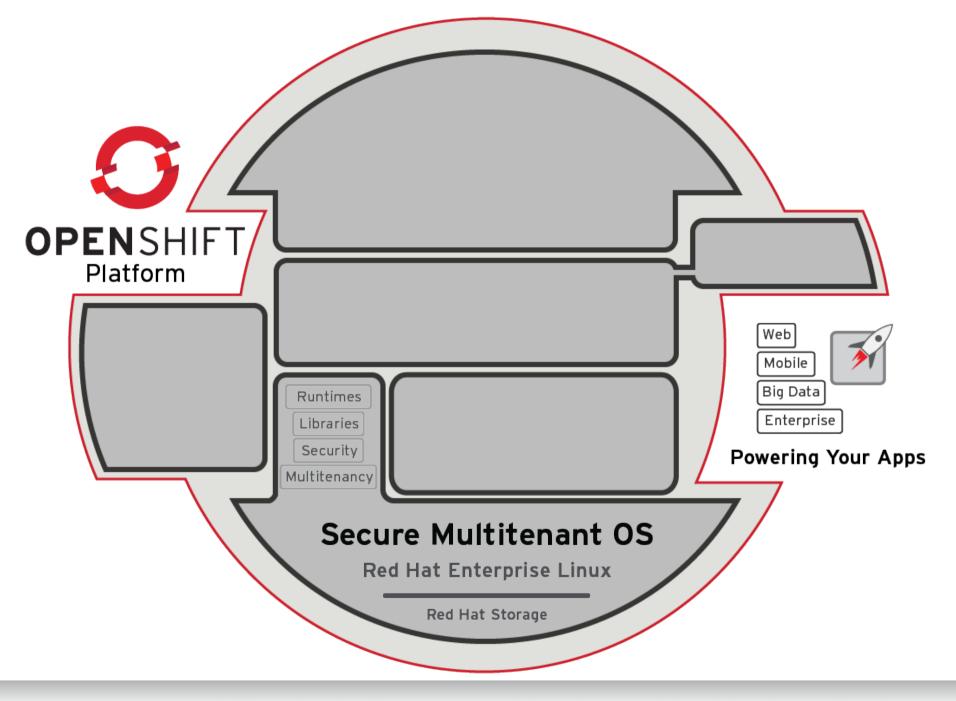

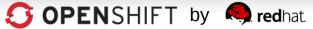

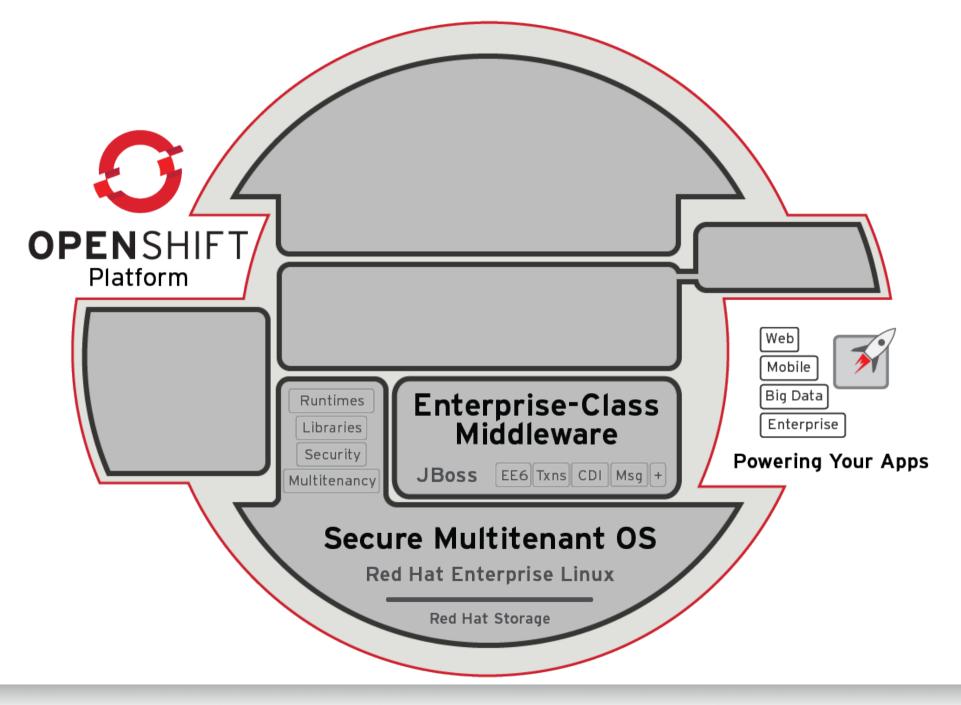

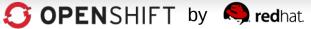

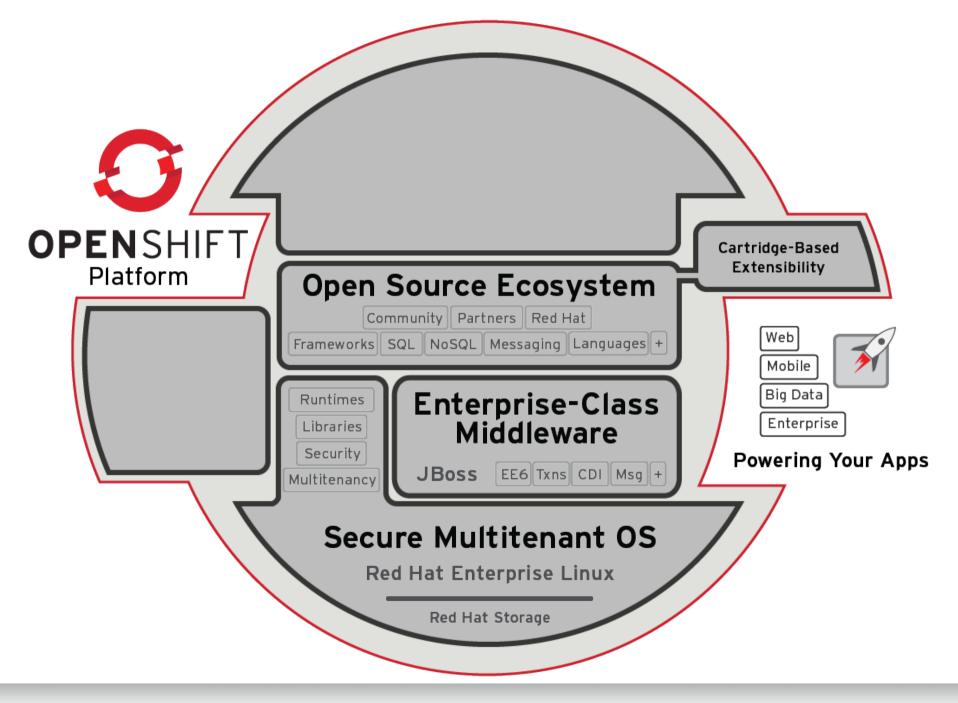

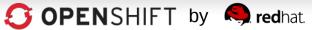

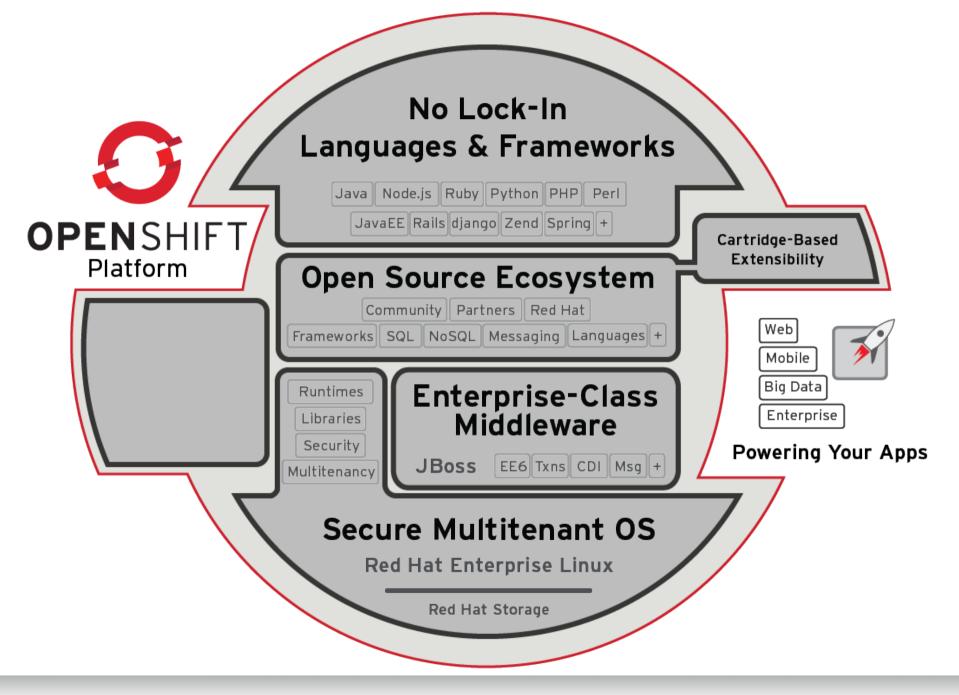

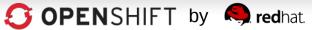

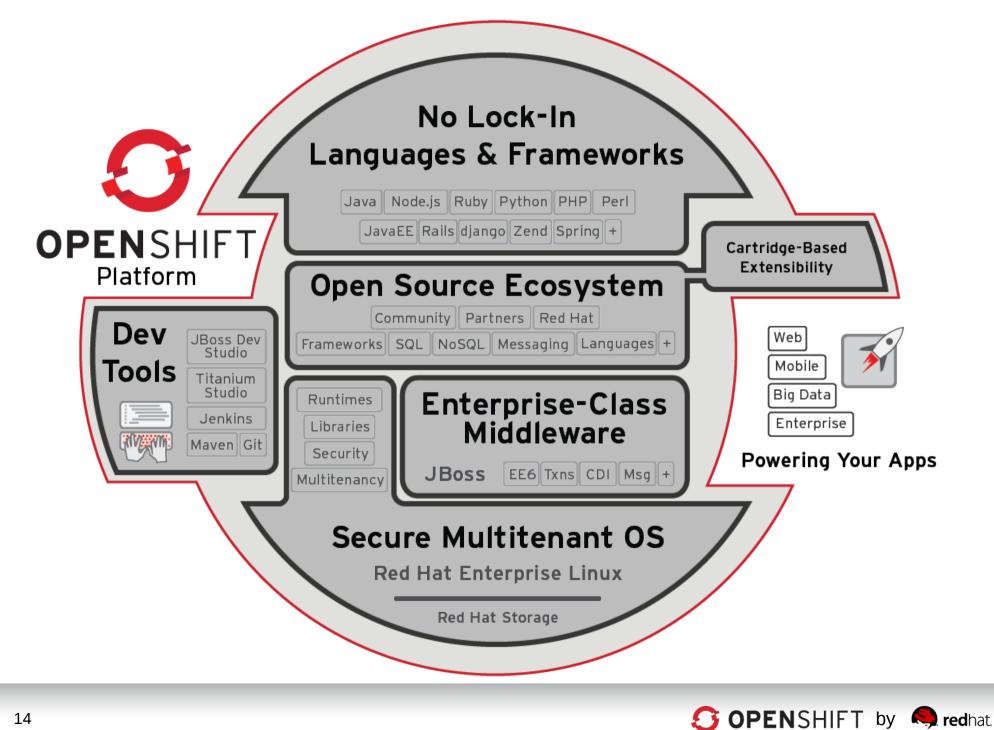

## Let's look under the hood...

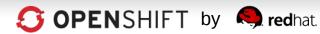

## **How OpenShift Works**

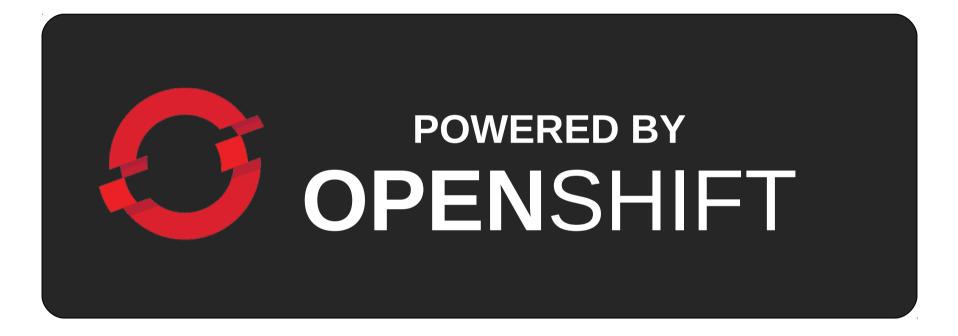

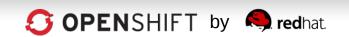

## **OpenShift is a PaaS on top of... Infrastructure**

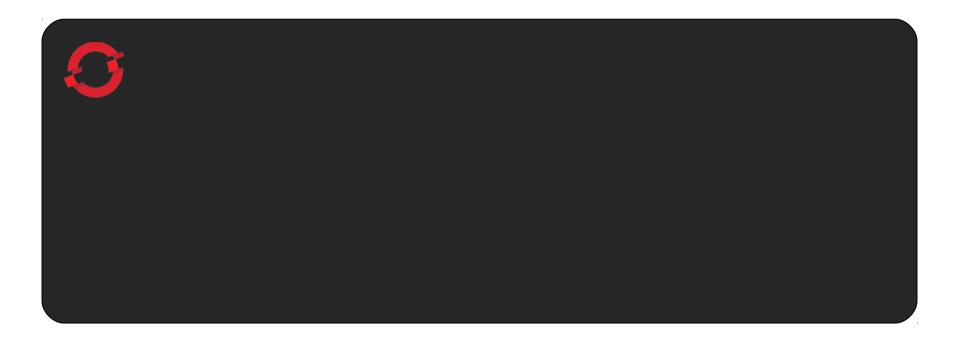

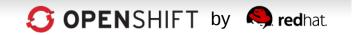

# The Foundation of OpenShift is Red Hat Enterprise Linux

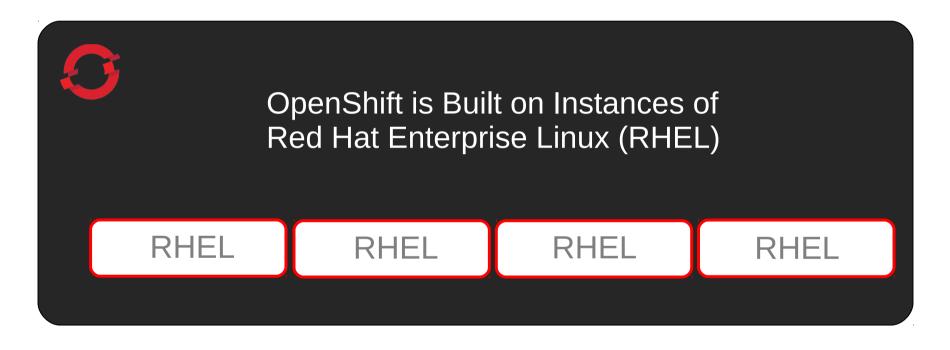

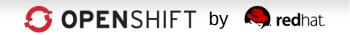

# An OpenShift <u>Broker</u> Manages Multiple OpenShift <u>Nodes</u>

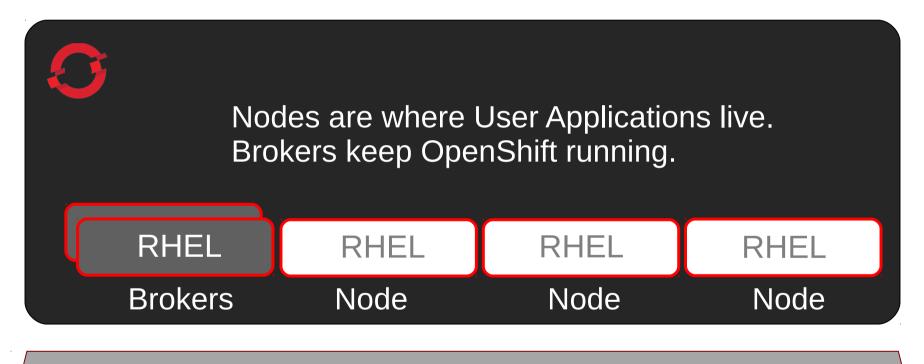

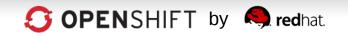

## Unique SELinux Approach Enables Security and Multi-tenancy

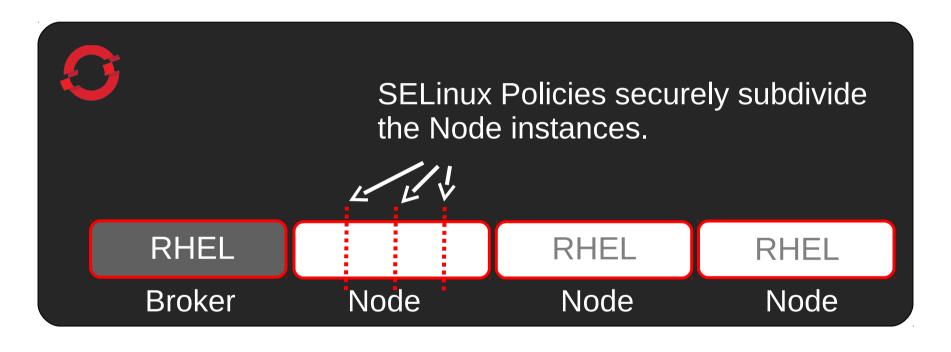

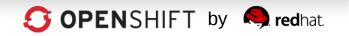

# **OpenShift User Applications Run in OpenShift <u>Gears</u>**

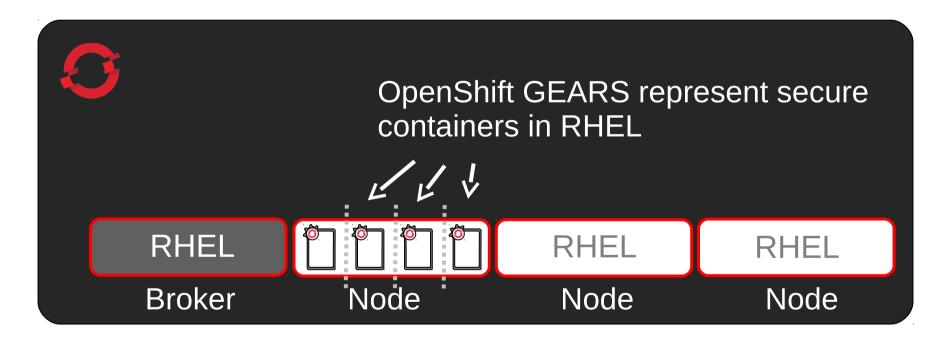

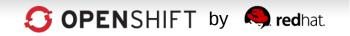

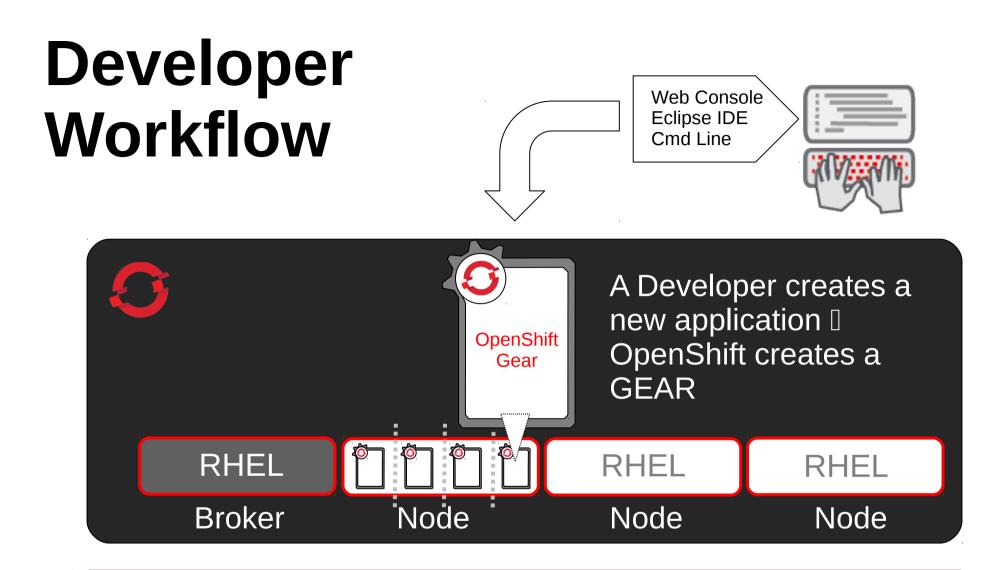

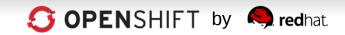

#### OpenShift Automates Gear Configuration via <u>Cartridges</u>

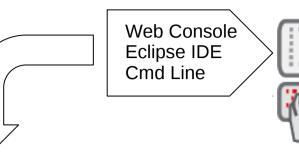

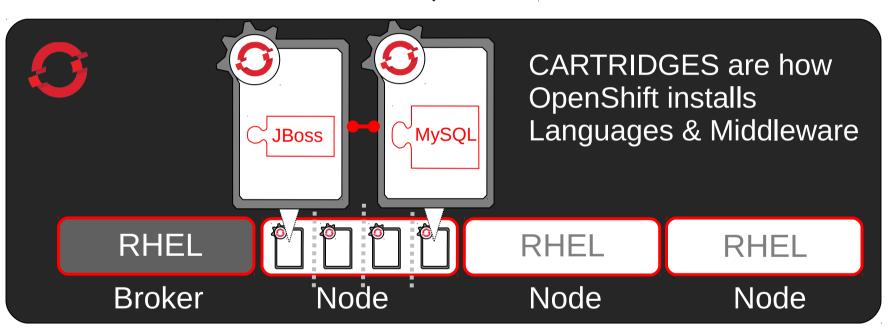

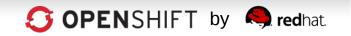

## **OpenShift Cartridge System Enables User-Built Cartridges**

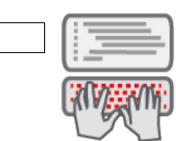

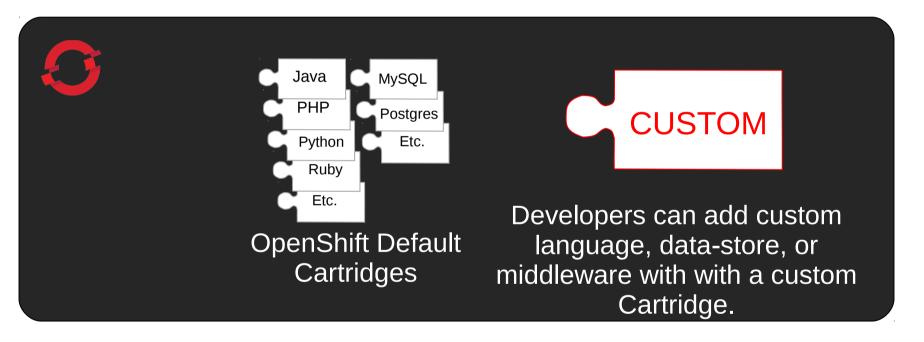

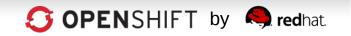

## Now, Code and Push

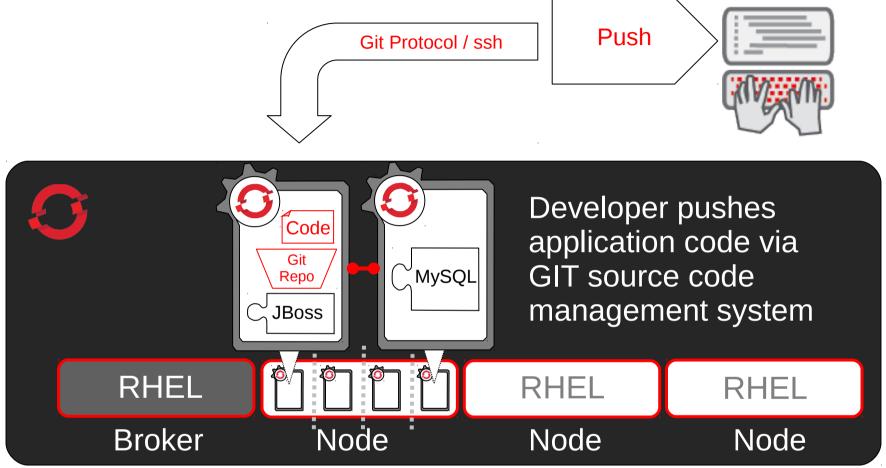

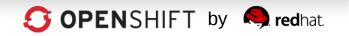

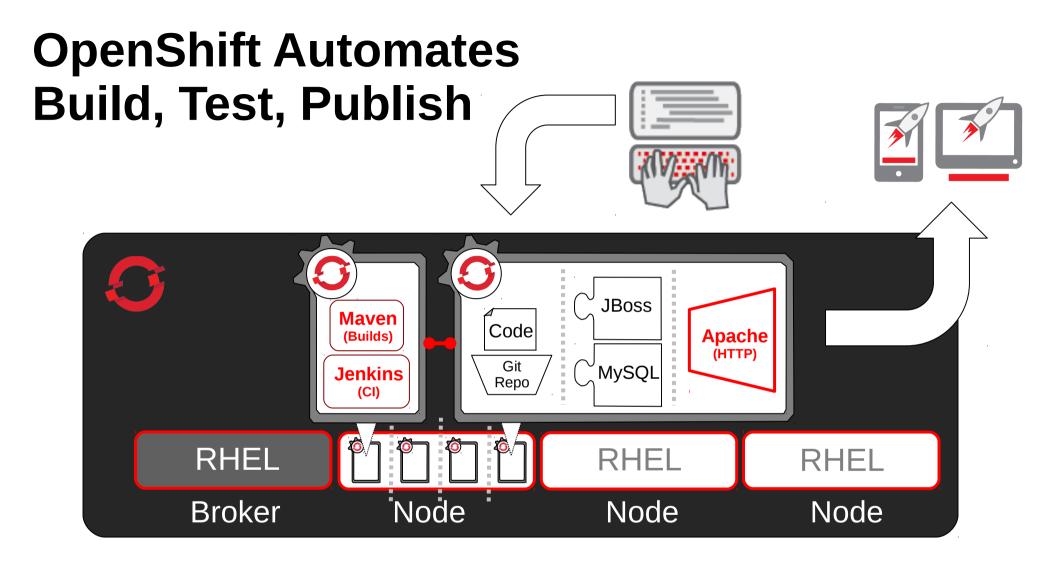

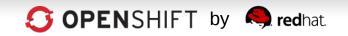

#### **OpenShift Automates Application Scaling!** Code $\bigcirc$ MySQL HA-Proxy Java RHEL Node Node Node Broker

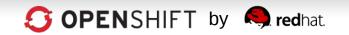

# OpenShift Automates the IT Assembly Line

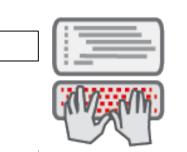

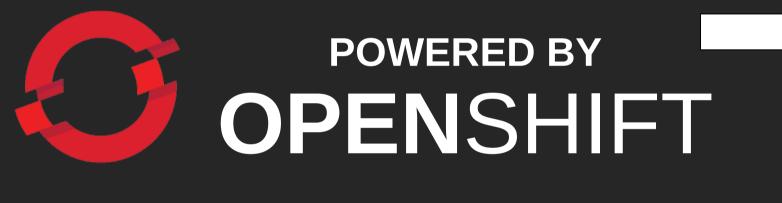

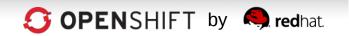

## **OpenShift Architecture**

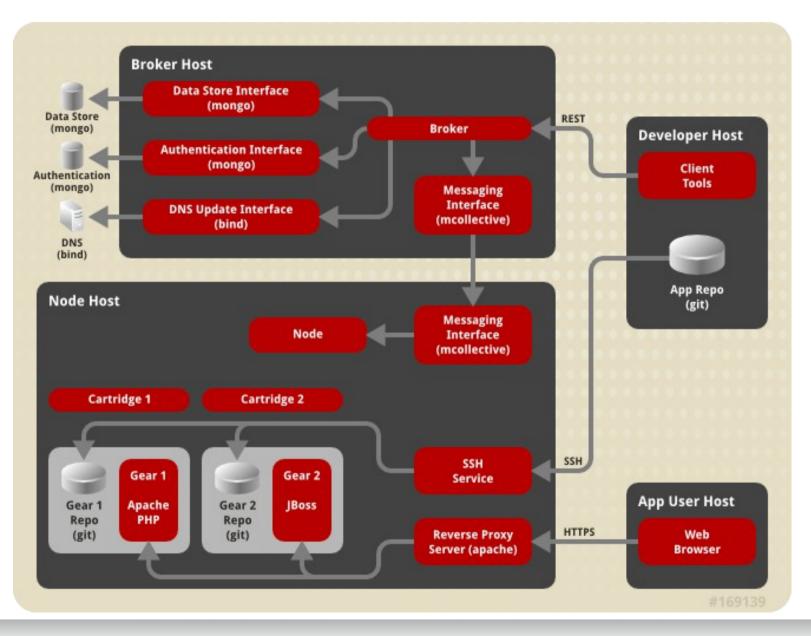

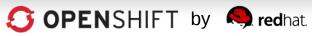

## **OpenShift Networking**

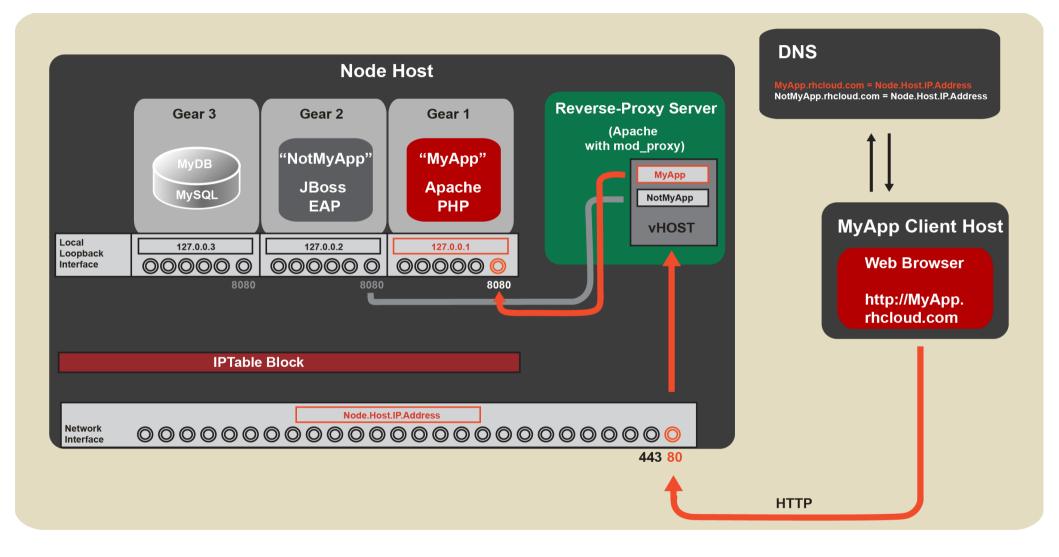

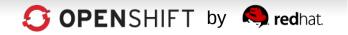

## **OpenShift Networking – Part 2**

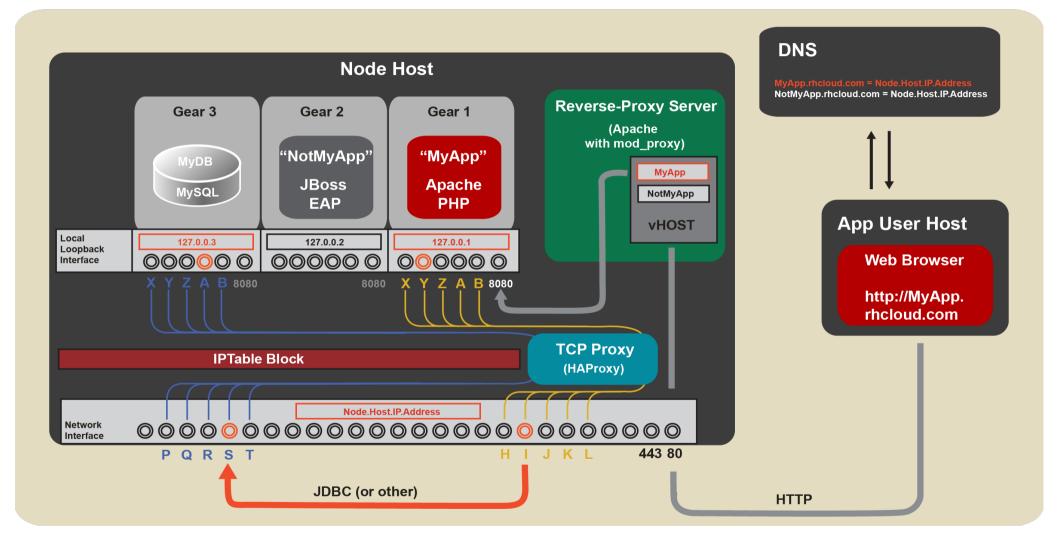

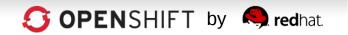

### Developers Choose How To Work with OpenShift

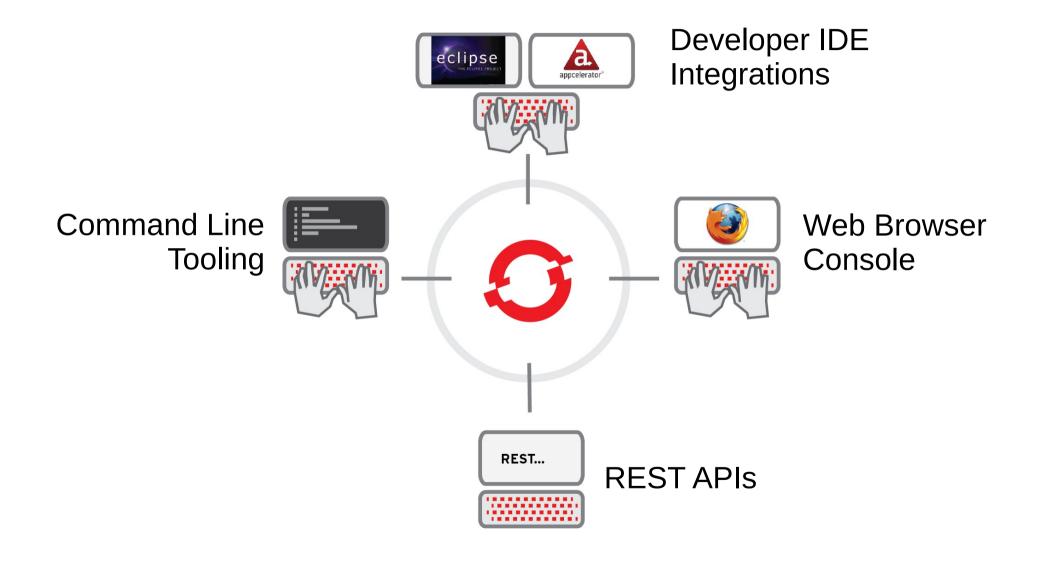

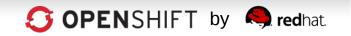

#### **OpenShift's Intuitive and "Responsive" Web Console Runs on Any Device**

|                                                                                                    | Community Developer Center. danj@redhat.com -                                                                                            |
|----------------------------------------------------------------------------------------------------|----------------------------------------------------------------------------------------------------|
| My Applications Create App                                                                                                    | lication Help My Account                                                                                                    |
|                                                                                                    |                                                                                                    |
| 1 Choose a type of application 2 Configure and deploy the ap                                                                                                    | oplication 3 Next steps                                                                                                    |
|                                                                                                    |                                                                                                    |
| Choose a web programming cartridge (from scratch) or kick the tires with a preconfi<br>additional capabilities like databases, metrics, and continuous build support with Je |                                                                                                    |
|                                                                                                    |                                                                                                    |
| Web Cartridges                                                                                                    |                                                                                                    |
| The web cartilinge is the heart of your application handling incoming web requests and                                                                                       | dishing out web pages, business APIs, or the content for your next hot mobile app.                                                       |
|                                                                                                    |                                                                                                    |
| JBoss Enterprise Application Platform 6.0 CECENTLY ADDED                                                                                                    | Python 2.6                                                                                                    |
| Market-leading open source enterprise platform for next-gene ation, highly<br>transactional enterprise Java applications. Build and deploy er terprise                       | Python is a general-purpose, high-level programming language whose<br>design philosophy emphasizes code readability. Popular development |
| Java in the cloud.                                                                                                    | frameworks include: Django, Bottle, Pylons, Zope and TurboGears.                                                                         |
|                                                                                                    |                                                                                                    |
| Select »                                                                                                    | Select »                                                                                                    |
|                                                                                                    |                                                                                                    |
| JBoss Application Server 7.1                                                                                                    | Ruby 1.9.3                                                                                                    |
| The leading open source Java EE6 application server for enterprise Java                                                                                                    | Ruby is a dynamic, reflective, general-purpose object-oriented                                                                           |
| applications. Popular development frameworks include Seam, CDI, Weld, and Spring.                                                                                            | programming language. Popular development frameworks include Ruby on Rails and Sinatra.                                                  |
| Select »                                                                                                    | Select »                                                                                                    |
|                                                                                                    |                                                                                                    |
| Node.js 0.6                                                                                                    | Do-It-Yourself                                                                                                    |
| Node is is a platform built on Chrome's JavaSoriet runtime for easily                                                                                                    | The Do-It-Yourself (DIV) application type is a blank slate for trying                                                                    |

de, is a platform built on Chrome's JavaScript runtime for easily ding fast, scalable network applications. Node is is perfect for

#### S OPENSHIFT by 🧠 redhat.

#### Are You a Command-Line Fan? OpenShift's RHC CLI Tools

- 1.Create App
   rhc app create -a javasample -t jbossas-7
- 2.Add MongoDB
   rhc app cartridge add -a javasample -c mongodb-2.0
- 3. Add add EAR file to your deployments directory
  - cd javasample

cp /path/to/ear/earfilename.ear ./deployments

- 1.Add the EAR file to git
   git add ./deployments/earfilename.ear
- 2. Push your code git push
- 3. Done

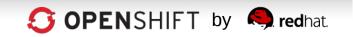

#### And, of Course, a Powerful JBoss Dev Studio IDE Integration

|        |                | New OpenShift Application                    |                                      |      |        |        |        |        | ×  |
|--------|----------------|----------------------------------------------|--------------------------------------|------|--------|--------|--------|--------|----|
| File E | dit N          | Setup OpenShift Application                  |                                      |      |        |        |        |        |    |
| C1 ~   |                | Select an existing or create a new OpenShift |                                      |      |        |        |        | Q v    |    |
| ₿ 0    | <del>3</del> ~ | Application. OPENSHIFT                       |                                      |      |        |        |        |        |    |
| ₽ ~    | ŷ              | ✓ Use existing application: sinatra Browse   |                                      |      |        |        |        | G JBos | ss |
| 🔁 Р 🖾  | 3 1 1          | New application                              | on                                   |      |        |        |        |        | 8  |
|        | E              | Name:                                        | sinatra                              |      |        |        |        | ≪      |    |
|        |                | Type: ruby-1.9 💙                             |                                      |      |        |        |        |        |    |
|        |                | Gear profile:                                | ar profile: small 🔹 🖸 Enable scaling |      |        |        |        |        |    |
|        |                | Embeddable Cartridges                        |                                      |      |        |        |        | ay:    |    |
|        |                | 10gen-mms-agent-0.1     Select All           |                                      |      |        |        |        | ,++    |    |
|        |                |                                              |                                      |      |        |        |        |        |    |
|        |                |                                              |                                      |      |        |        |        | ~      |    |
|        |                | ?                                            | <                                    | Back | Next > | Cancel | Finish |        |    |

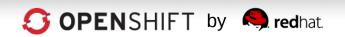

## Developers Choose Languages, F<u>rameworks and Middleware</u>

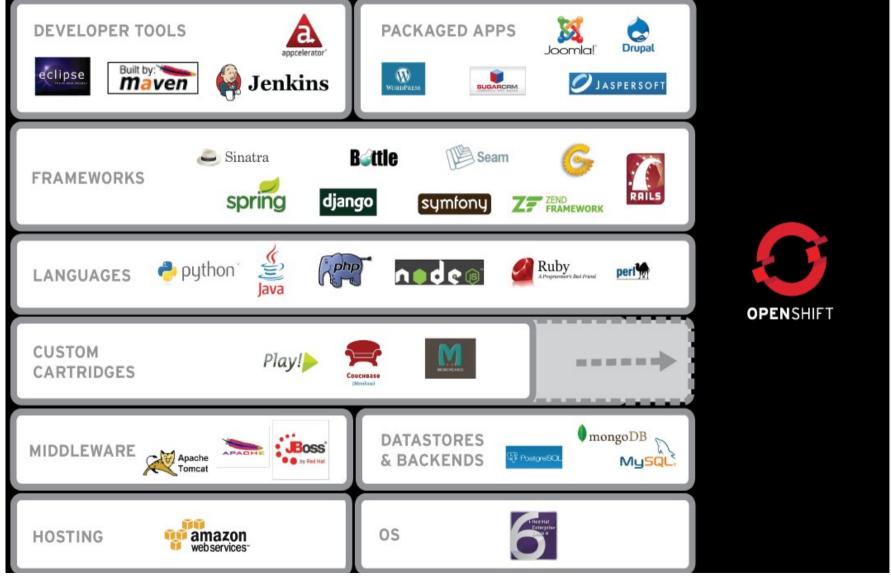

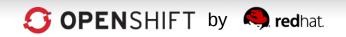

## Choice of Public, Private, or Open Hybrid Clouds

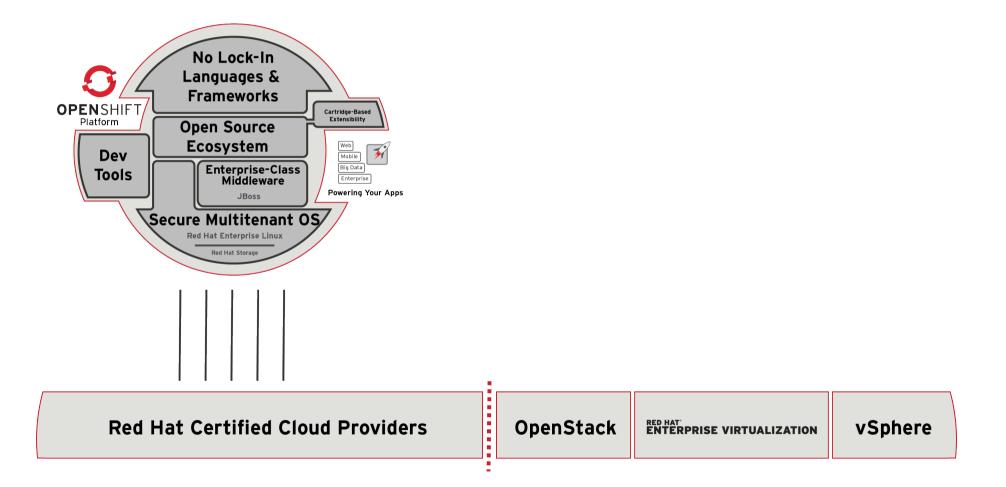

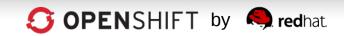

## Choice of Public, Private, or Open Hybrid Clouds

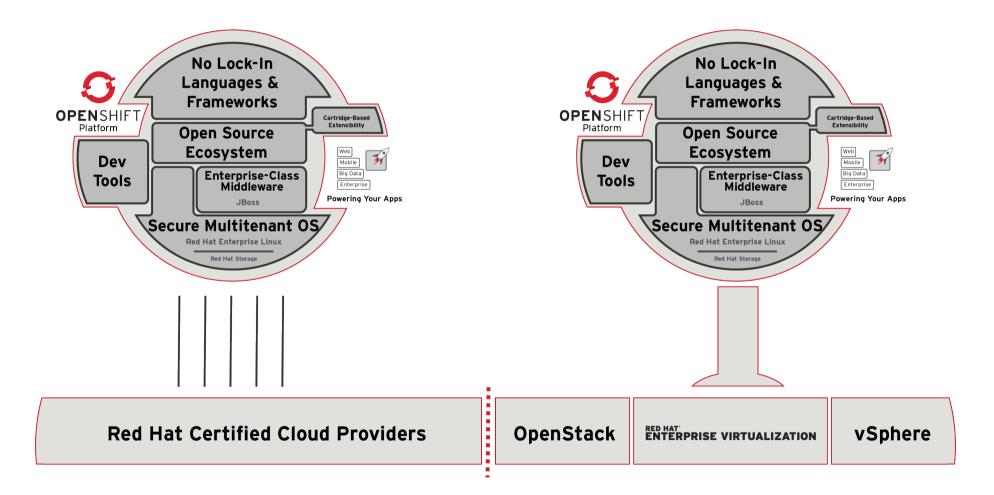

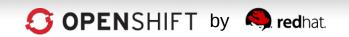

## Choice of Public, Private, or Open Hybrid Clouds

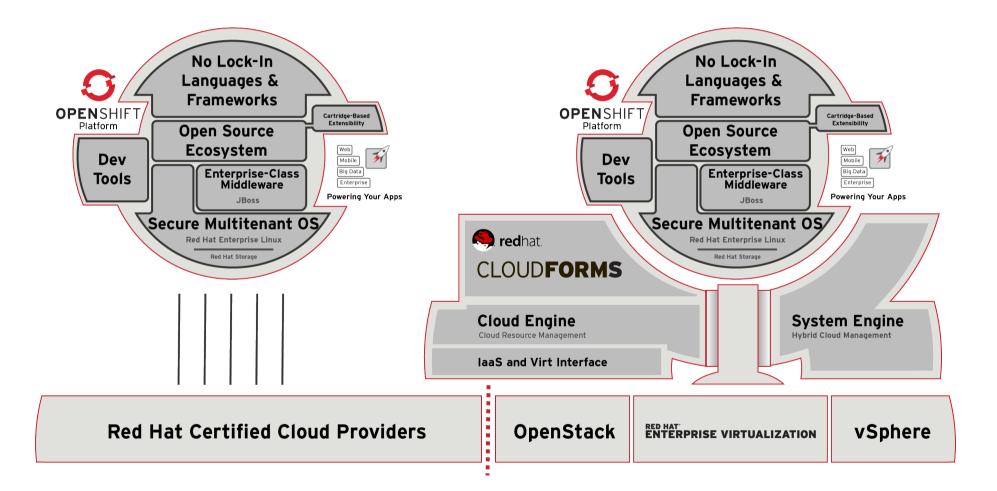

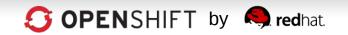

## And of course, OpenShift is Open Source...

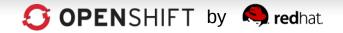

# **OpenShift Origin**

https://openshift.redhat.com/community/open-source https://openshift.github.io

The upstream project for the OpenShift PaaS platform

- •Apache 2.0 License
- •Available as:
  - Source, RPMs
  - Virtual Machine image
  - Installer, puppet deployment
- •IRC, email, forums

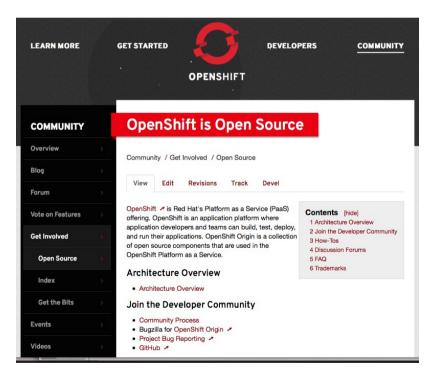

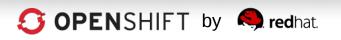

## **Red Hat's OpenShift Flow of Code**

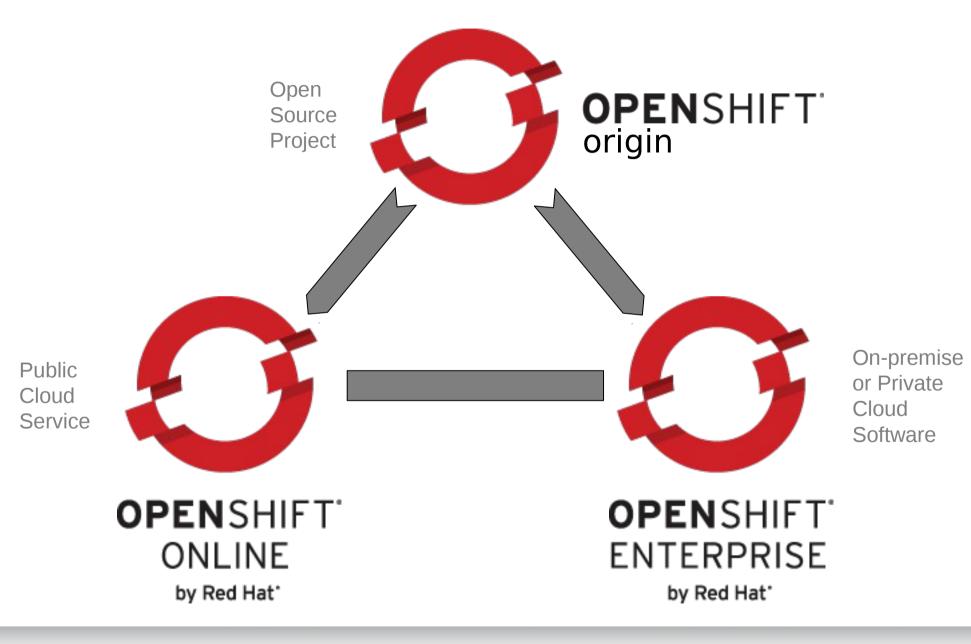

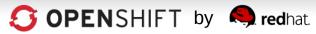

#### Thank You.

#### Questions?

## O P E N S H I F T

Adam Miller admiller@redhat.com

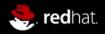